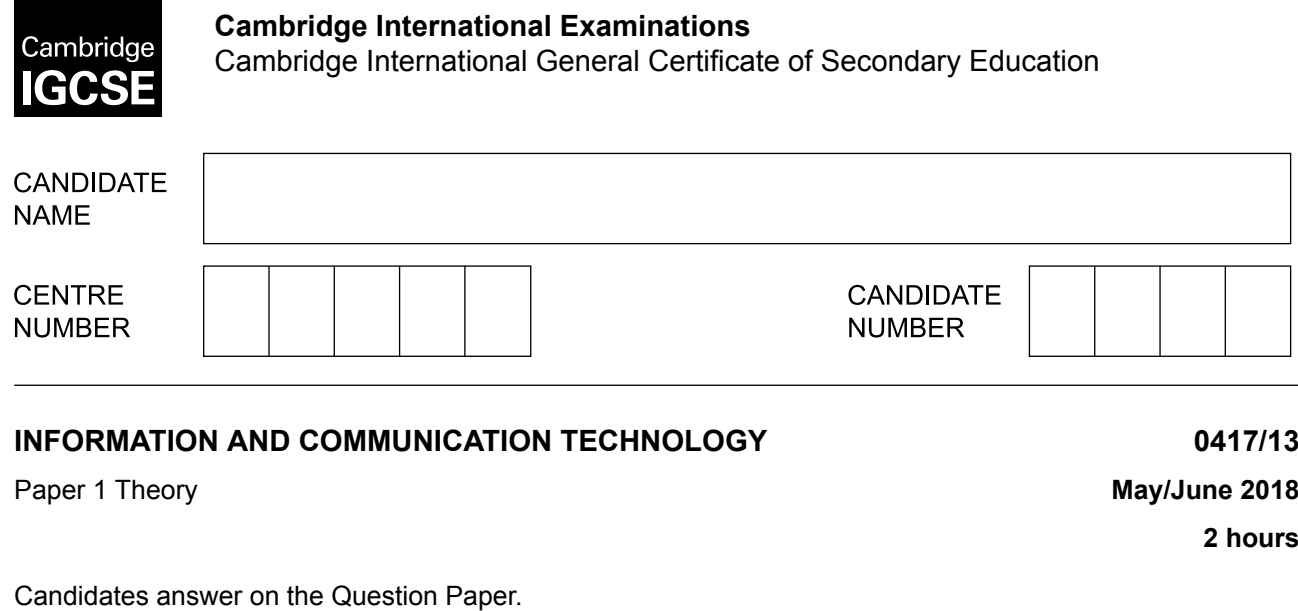

No Additional Materials are required.

\*7718146976\*

## **READ THESE INSTRUCTIONS FIRST**

Write your Centre number, candidate number and name in the spaces at the top of this page and any additional pages you use.

Write in dark blue or black pen.

Do not use staples, paper clips, glue or correction fluid. DO **NOT** WRITE IN ANY BARCODES.

No marks will be awarded for using brand names of software packages or hardware. Answer **all** questions.

Any businesses described in this paper are entirely fictitious.

At the end of the examination, fasten all your work securely together. The number of marks is given in brackets [ ] at the end of each question or part question.

This syllabus is approved for use in England, Wales and Northern Ireland as a Cambridge International Level 1/Level 2 Certificate.

This document consists of **16** printed pages.

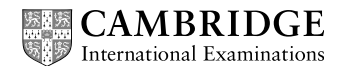

**1** A computer contains internal hardware.

Write down the item of internal hardware from the list to match the descriptions.

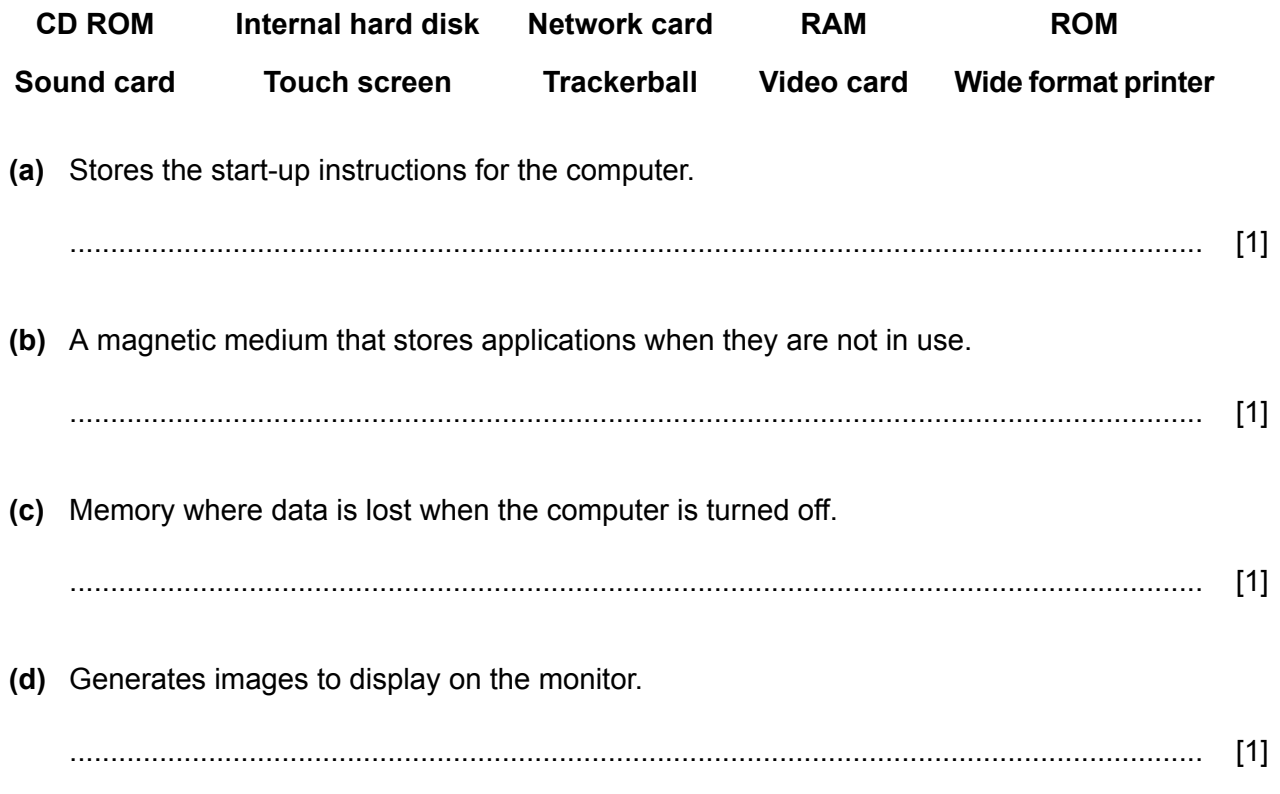

**2** For each application tick the most appropriate type of computer to match the description.

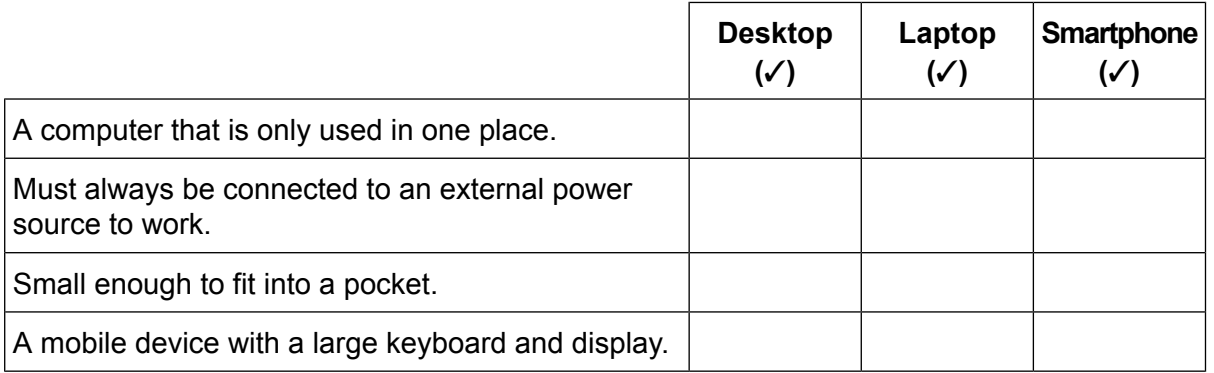

[4]

Data can be input into computers using direct data entry. Tick the most appropriate method of direct data entry for each statement. **3**

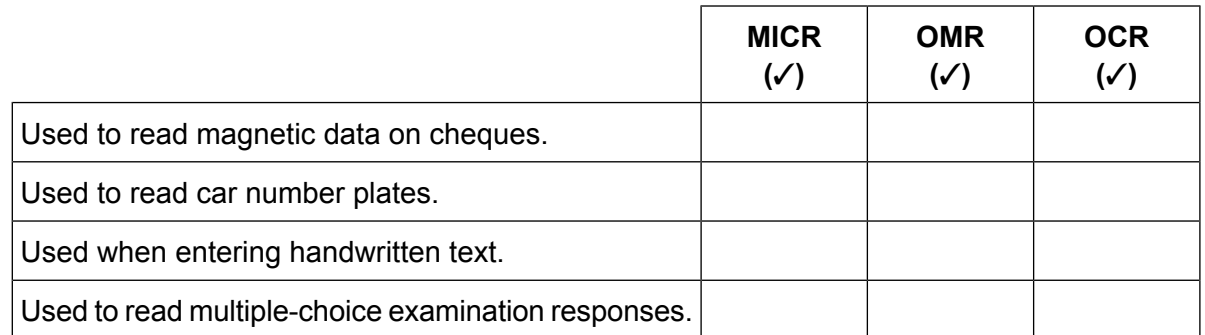

**4** Circle **two** items which are used as output devices.

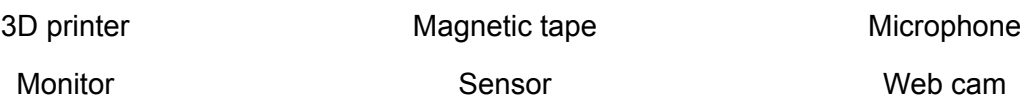

[2]

[4]

- A fish farm has a computer system that constantly monitors the quality of the water in its fish ponds.<br>The system uses sensors to carry out the monitoring.  $5\phantom{a}$ 
	- (a) Name two sensors that could be used to monitor the quality of the water in the fish ponds.

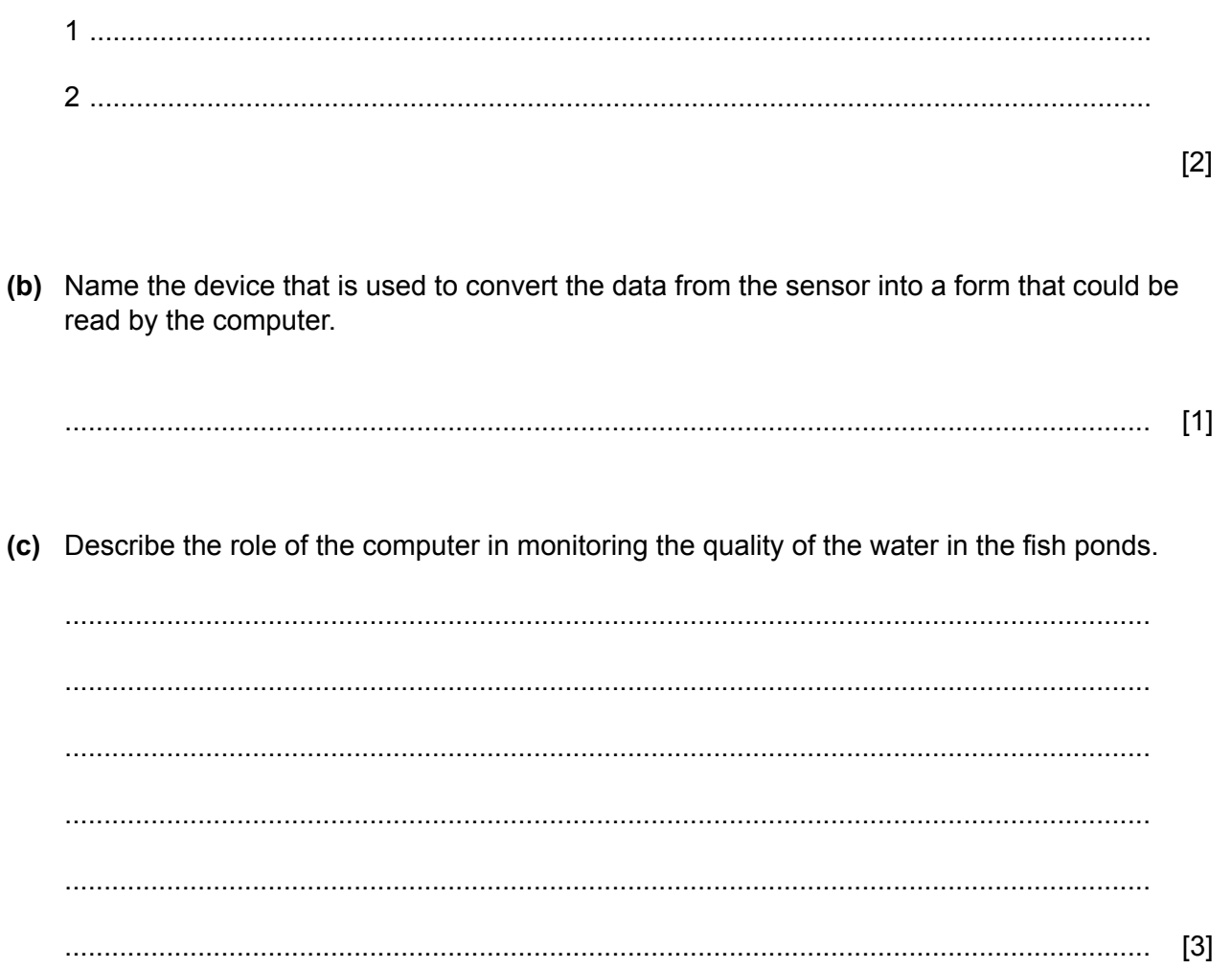

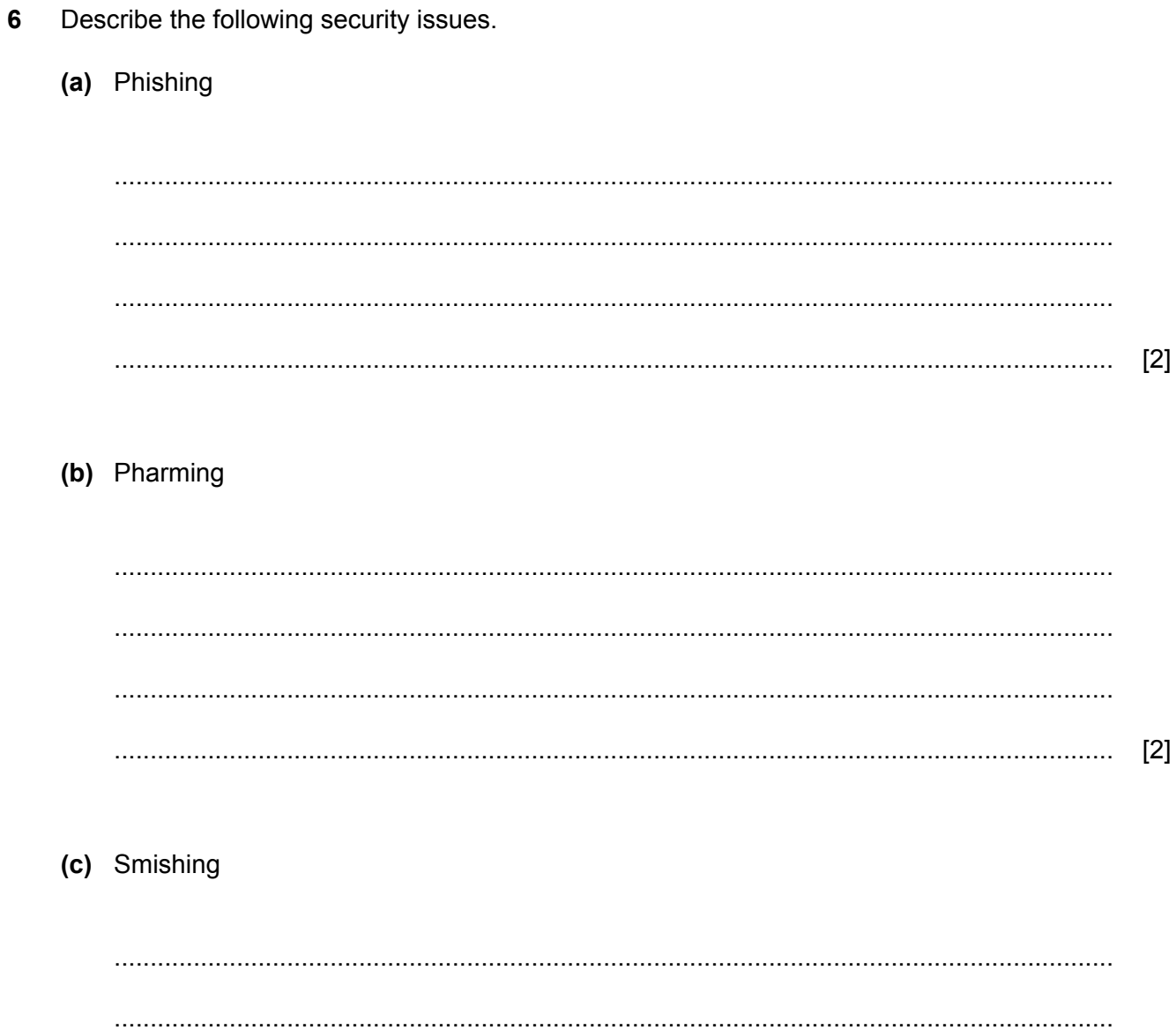

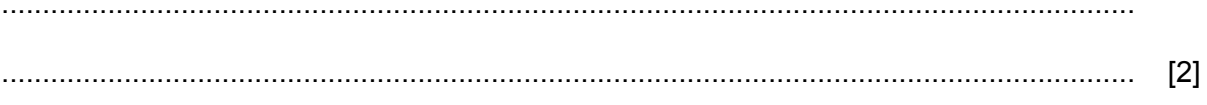

 $\overline{7}$ Peta is designing a new logo for his computer club. It must fit into a space 15 mm square on the club's headed note paper. The logo must look like this:

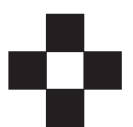

He is using a graphics package and has started by producing a white 10 mm square with a black border like this:

Describe, in detail, how he can complete the logo.

 $[6]$ 

A large farm uses a robotic system to milk and feed animals. Until recently this would have been carried out by farm workers. 8

Discuss the advantages and disadvantages of using robotics in automated farms.

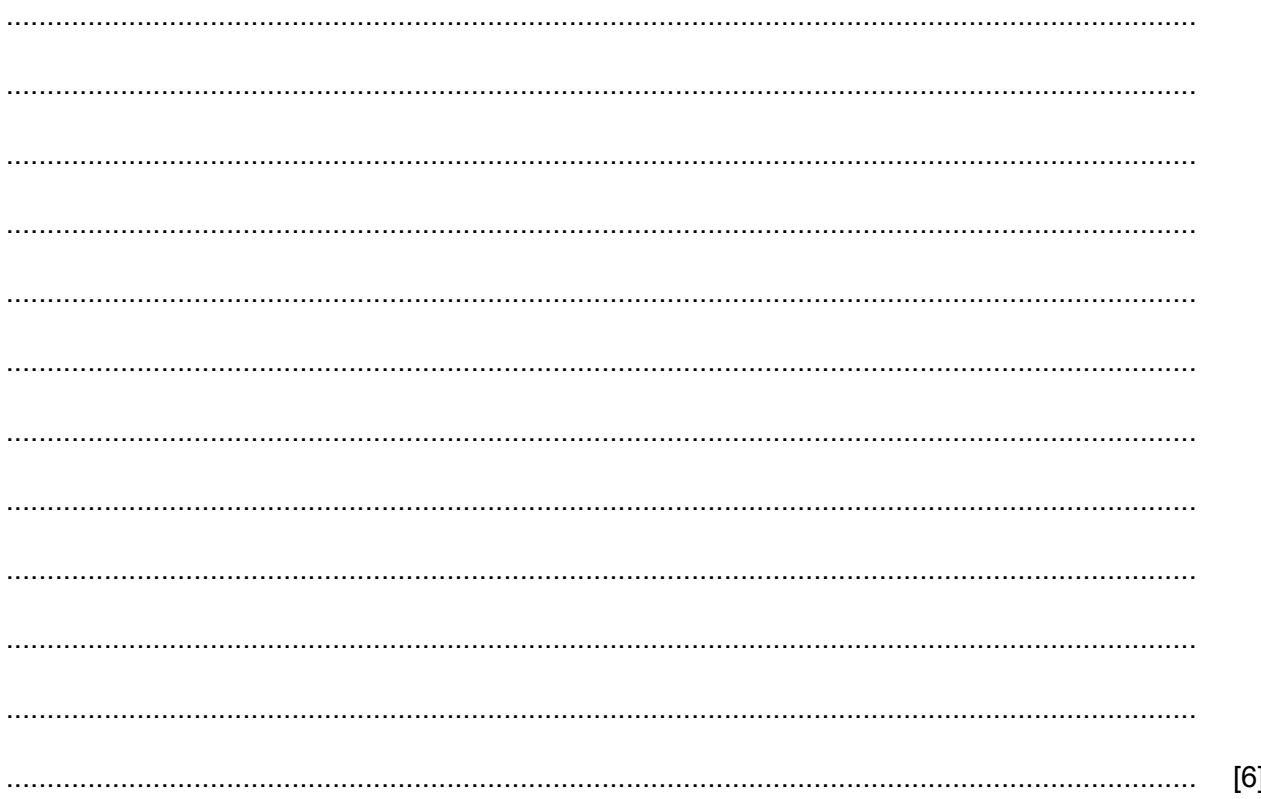

All colour codes must be in hexadecimal. It has the following style sheet attached:

- h1 {color: #ff0000; font-family: Times, serif; font-size: 30pt; text-align: center;}
- h2 {color: #0000ff; font-family: Times, Helvetica, serif; font-size: 24pt; text-align: center;}
- h3 {color: #00ff00; font-family: Times, Helvetica, serif; font-size: 14pt; text-align: justify;}
- body {background-color: #ad88e6;}
- table {border-color: #000000;}

Having tested the web page the teacher needs to make some changes to the style sheet.

Write down the CSS to:

edit style h1 so that the font is Comic Sans or, if not available, Arial or, if this is not available, **(a)** the browser's default sans-serif font.

font-family: ........................................................................................................................ ........................................................................................................................................... [3]

**(b)** add markup to the table style to set a 3 pixel wide, dashed external border.

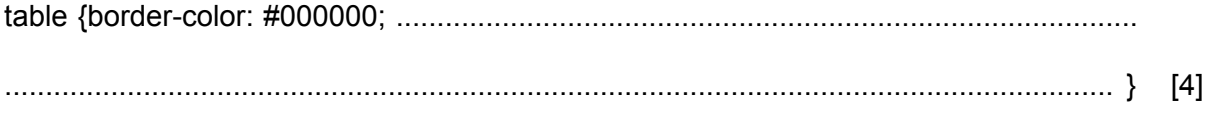

**(c)** edit style h3 so that the colour is set to black.

h3 {color: ........................................................................................................................... ........................................................................................................................................... [1] (d) add markup to the start of style h2 to display the text as bold.

10 Magnetic tapes are traditionally used for backing up data on large computer systems. Liu works from home and is considering either backing up her data on to magnetic tape or a pen drive.

Give three reasons why she may prefer to use a pen drive.

- 11 When a system has been developed, two types of documentation are produced, technical and user documentation.
	- (a) Explain why user documentation is needed.

```
[2] \centering \label{def:3}
```
(b) Explain why technical documentation is needed.

(c) Identify four components that are only found in user documentation but not found in technical documentation.

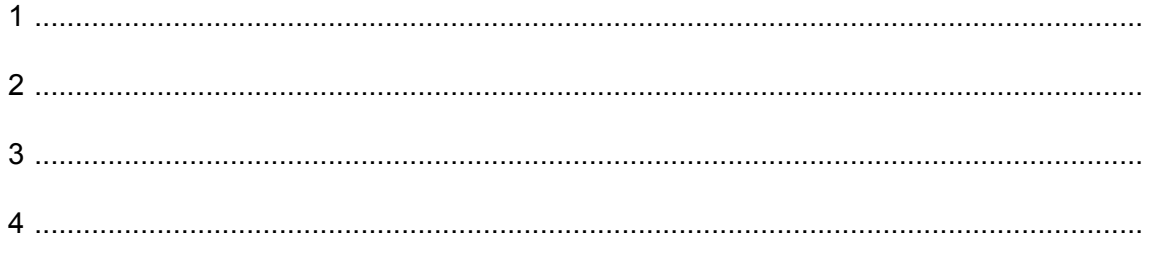

Tick **three** evaluation strategies that need to be carried out following implementation of the **(d)** new system.

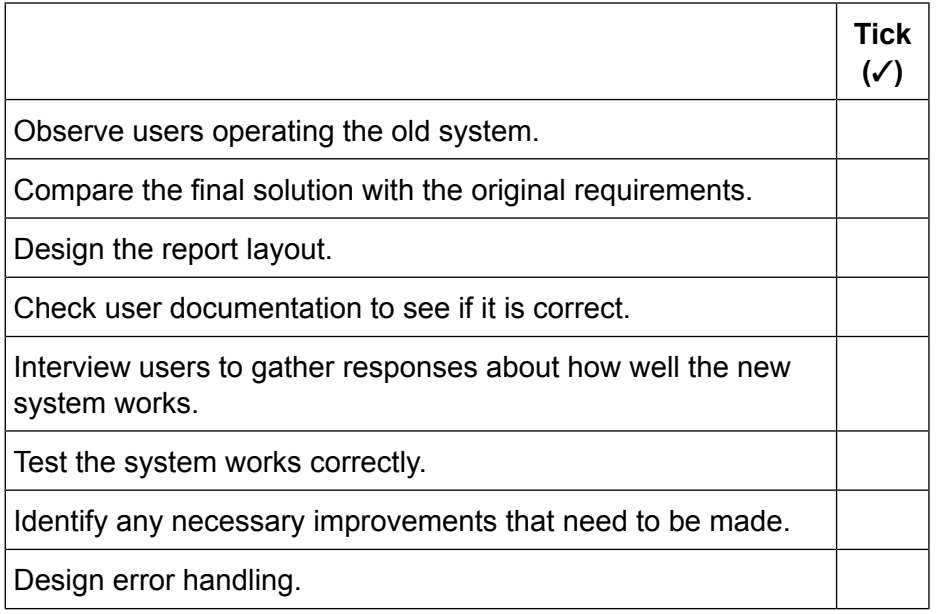

There are two types of verification, visual and double data entry. **12**

Explain the differences between visual verification and double data entry.

.................................................................................................................................................. .................................................................................................................................................. .................................................................................................................................................. .................................................................................................................................................. [2]

- 13 An organisation is planning to train all staff online rather than by video-conference.
	- (a) Describe what is meant by a web-conference.

(b) Explain the differences between video- and web-conferencing.

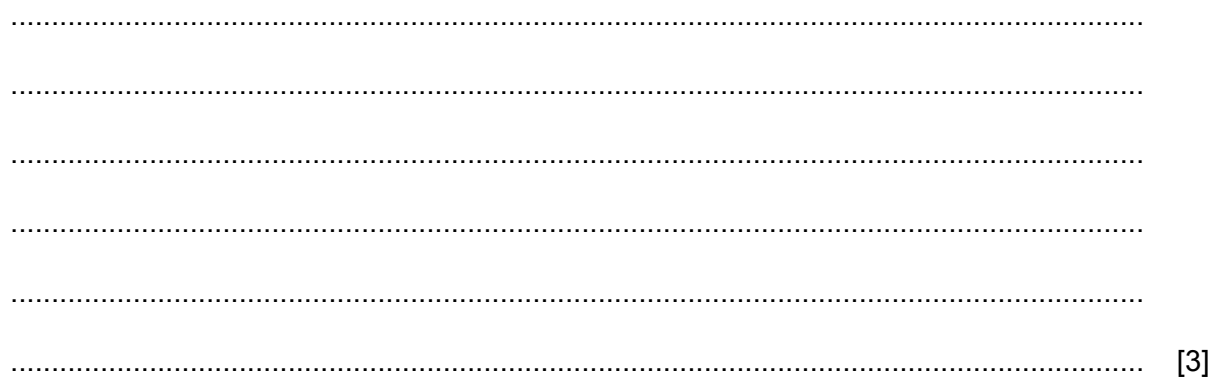

14 Continuous use of computers can lead to a number of health issues.

In the table there are some recommended ways to minimise specific health issues. For each way, identify the most appropriate health issue it is trying to minimise.

Identified health issues must be different in each case.

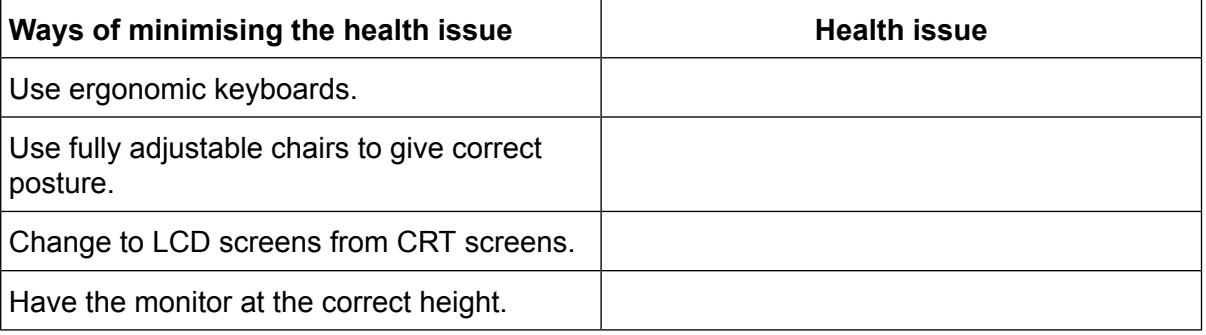

15 Drones are unmanned flying vehicles that are used for commercial and leisure activities. Drones are fitted with cameras to monitor situations.

 $13$ 

A river has burst its banks following prolonged heavy rainfall. Explain why drones are used to help monitor the situation.

 $[4]$ 

16 The manager of a large company wants to replace the company's cabled LAN with a WLAN. Describe the features of a WLAN.

[6] 

**17** A small company makes toys and then delivers them to shops.

Throughout the day orders are received by the company from its customers. The office workers in the finance department create and store an invoice for each order. They are too busy to be disturbed from their work.

Delivery drivers receive copies of the invoices which they will pass on to their customers. The drivers make a large number of deliveries per day and do not return to the office.

A systems analyst will research the current system and suggest improvements to be made.

For each type of employee identified above, describe the most suitable method of collecting **(a)** information from them, giving a reason for your choice.

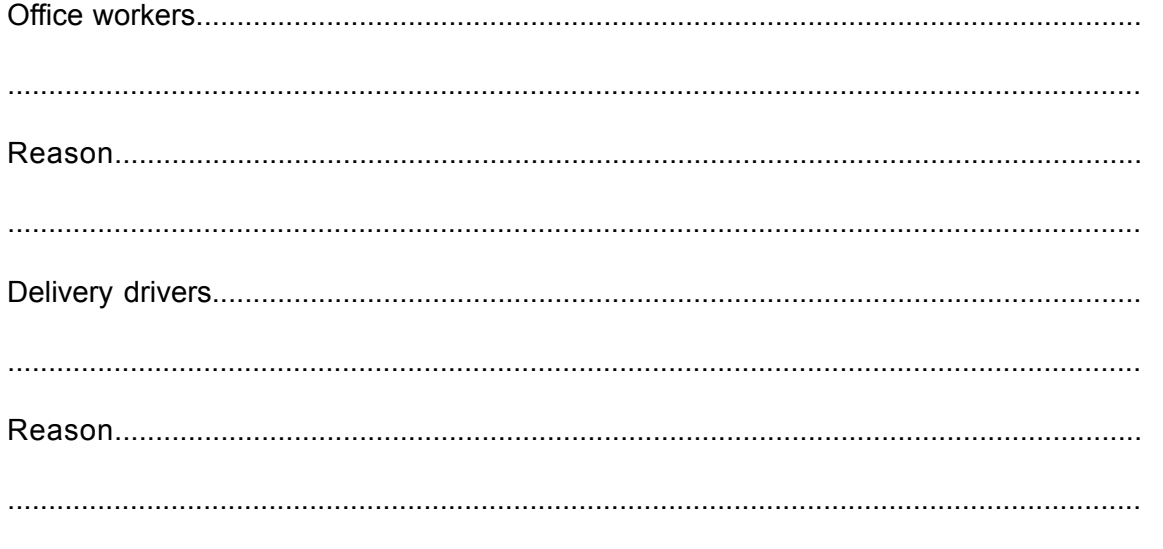

(b) The factory is based on one site and only has space for one production line. The company has decided to computerise its production line. It will use direct changeover as the method of implementing the new system.

Explain why the company would use this method rather than other methods of implementation.

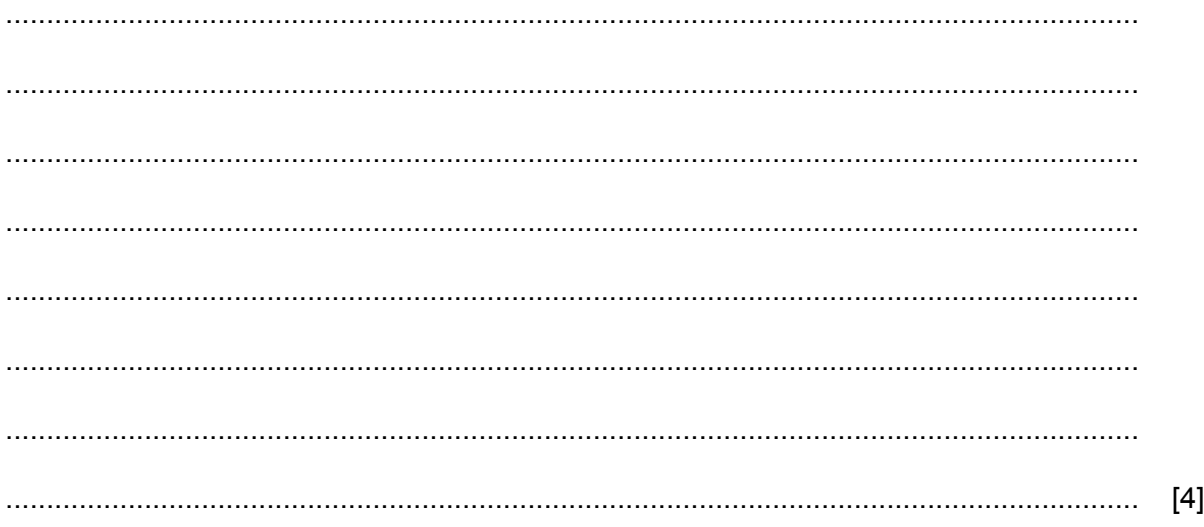

As more and more people use the internet at home to carry out transactions they are at risk of **18** downloading software that could corrupt files or copy credit card details.

Discuss the effectiveness, or otherwise, of using different methods of increasing the security of a home computer.

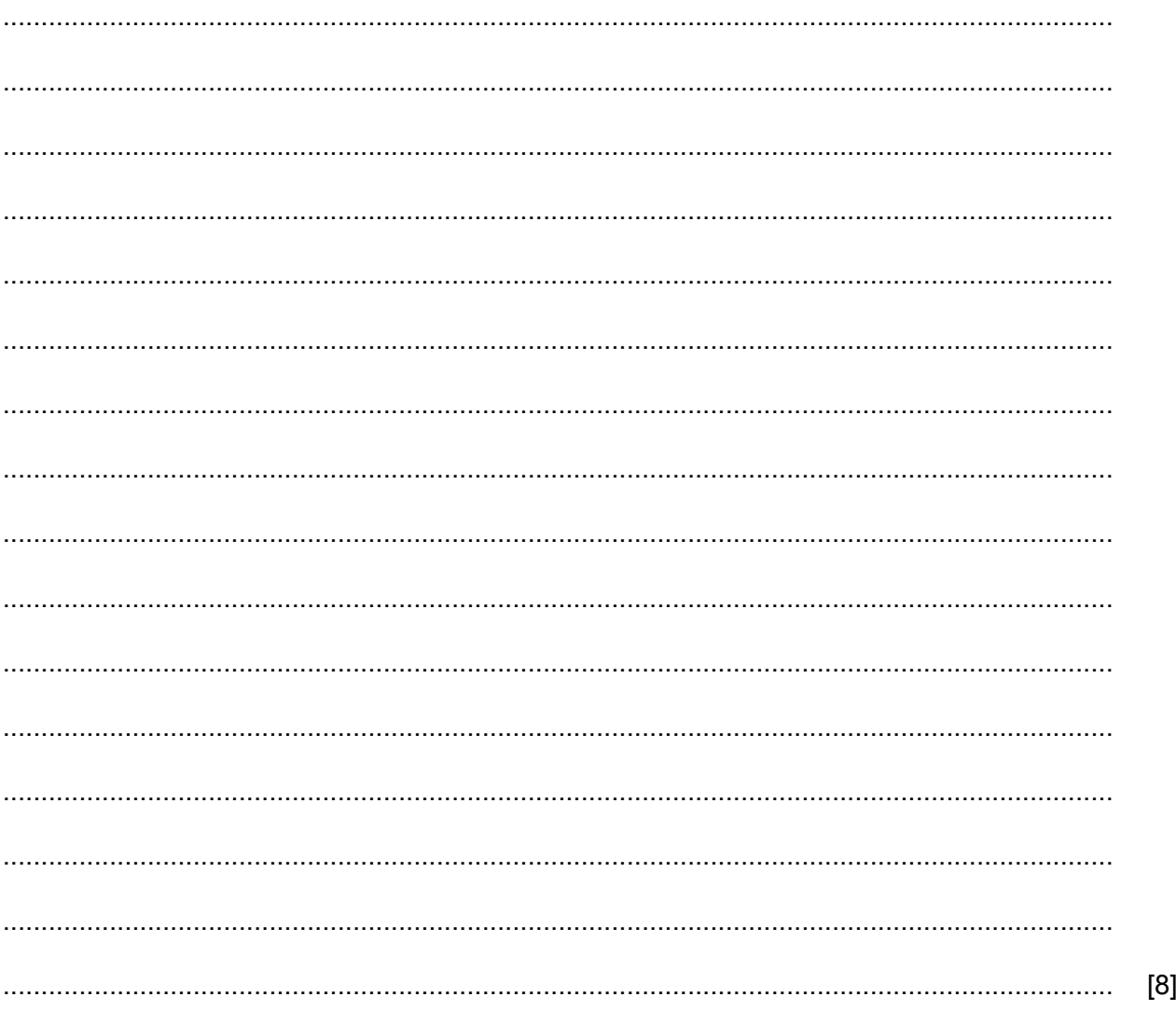

Permission to reproduce items where third-party owned material protected by copyright is included has been sought and cleared where possible. Every reasonable effort has been made by the publisher (UCLES) to trace copyright holders, but if any items requiring clearance have unwittingly been included, the publisher will be pleased to make amends at the earliest possible opportunity.

To avoid the issue of disclosure of answer-related information to candidates, all copyright acknowledgements are reproduced online in the Cambridge International Examinations Copyright Acknowledgements Booklet. This is produced for each series of examinations and is freely available to download at www.cie.org.uk after the live examination series.

Cambridge International Examinations is part of the Cambridge Assessment Group. Cambridge Assessment is the brand name of University of Cambridge Local Examinations Syndicate (UCLES), which is itself a department of the University of Cambridge